## Test TD - Corrigé Algorithmique et Structures de Données Durée 1h15

## Exercice 1 : (03 points)

Questions (répondez par une simple phrase )

1) Quel est le rôle de #include <stdio.h>

Inclure la bibliothéque standard contenant les fonctions d'entrés/sorties notamment printf

2) Quelle est la différence entre les constantes '7' et 7 ?

La difference se situe dans le type ; '7' est du type caractére quant au 7 il est du type entier.

Soit le QCM suivant (cochez la bonne réponse):

1) Quel sera le résultat de l'exécution du code c suivant ?

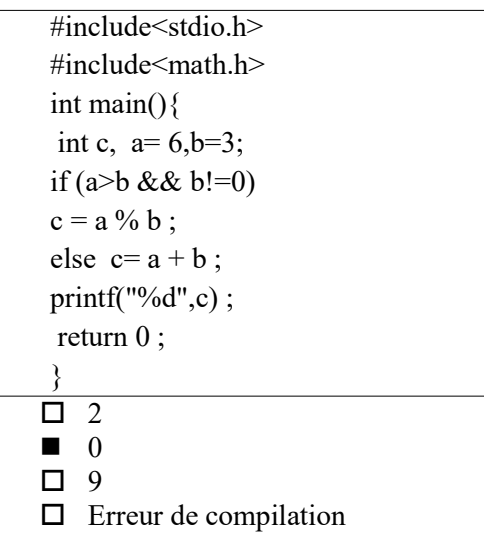

2) Quel sera le résultat de l'exécution du code c suivant ?

```
#include<stdio.h> 
int main(){ 
 char tab[11] ="The Africain Queen" ;
 printf("%s",tab);
  return 0 ; 
} 
\Box The Africain Queen
\square The
```
- **The Africain**
- Erreur de compilation

3) Quel sera le résultat de l'exécution du code c suivant ?

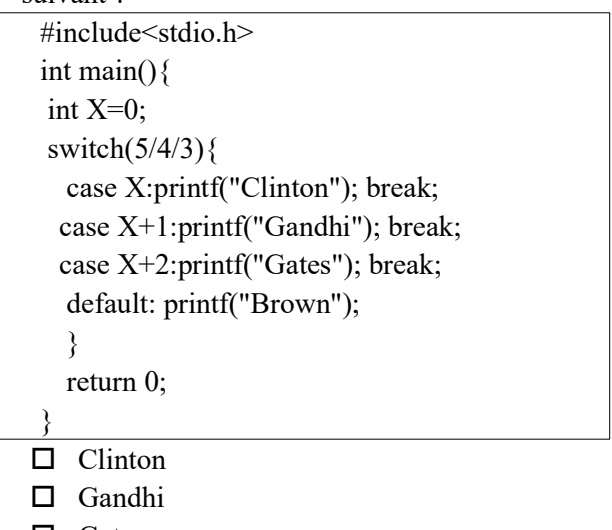

- □ Gates
- □ Brown
- **Erreur de compilation**
- 4) Après l'éxecution du code c suivant ,combien de fois s'afficher "Hello" ?

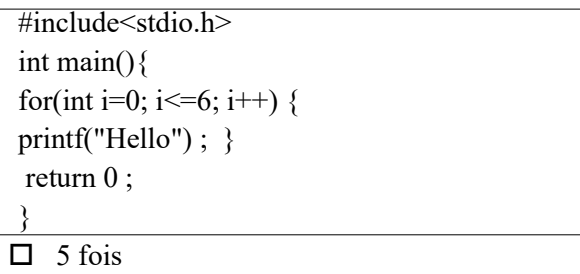

- $\Box$  6 fois
- $\blacksquare$  7 fois
- $\square$  Erreur de compilation

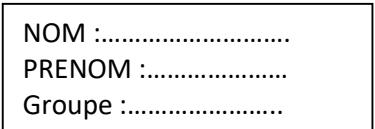

## Exercice 2 : ( 07 points)

soit le tableau de 50 notes Tab[50]. Ecrire un programme en c qui permet de :

- 1. Saisir les notes dans le tableau par l'utilisateur (les notes doivent être entre 0 et 20).
- 2.Compter le nombre de notes supérieur ou égale à 10 , puis l'afficher
- 3.Calculer la moyenne des notes saisis, ensuite l'afficher.

```
include <stdio.h> 
 int main() 
{ 
 float tab[50]; 
 int n,i,j,nbrMot,som=0; 
 float Moy=0; 
 printf("entrer 50 notes (entre 0 et 20\n)"); 
for(i=0; i<50; i++){
printf("tab[%d]=",i);
 scanf("%f",&tab[i]); 
if(tab[i]<0 || tab[i]>20 ){ 
 //saisie erronée, recommancer la saisie ; 
 printf("tab[%d]=",i); 
 scanf("%f",&tab[i]); 
  } 
 } 
  // compter le nombre de note au dessus de la moyenne et l'afficher 
 for(i= 0; i< 50; i++){
 if (tab[i]>=10) nbrMot++; 
  } 
  } 
 printf("le nombre de note au dessus de la moyenne= %d",nbrMot); 
 // calculer la moyenne et l'afficher 
for(i=0; i<50; i++){
```

```
 som=som+tab[i]; 
  } 
  Moy=som/nbrMot; 
  printf("la moyenne des notes saisies = %.2f",Moy); 
  return 0; 
}
```
## Exercice 3 : ( 08 points)

Soit Mat[n][n] une matrice carrée d'entiers. Ecrire un programme en c qui permet de :

- 1. Demander à l'utilisateur la taille de la matrice.
- 2. Remplir la matrice.
- 3. Compter le nombre des valeurs négatifs puis les mettre à zéro .
- 4. Inverser les éléments de la diagonale principale.

Example :

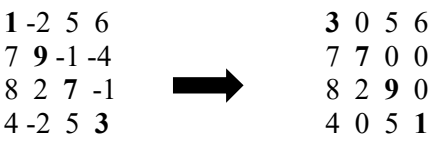

```
#include <stdio.h> 
int main() 
{ 
 int mat[100][100]; 
 int n,i,j,nNeg=0,temp; 
 printf("entrer la taille de la matrice \n)"); 
 scanf("%d",&n); 
 // remplir la matrice 
for(i=0; i \le n; i++){
 for (j= 0; j \le n; j++)printf("mat[%d][%d]=",i,j);
 scanf("%d",&mat[i][j]); 
 } 
 } 
  // compter le nombre des val négatives et les remettre a zéro 
 for(i=0; i \le n; i++){
 for (j= 0; j < n; j++){
 if (mat[i][j]<0) nNeg++; 
  mat[i][j]=0; } 
  } 
  } 
 printf("le nombre des valeurs negatives= %d",nNeg); 
 // inverser les éléments de la diagonale principale 
for(i=0; i \leq n/2; i++){
 for (j= 0; j \leq n/2; j++) temp= mat[i][i]; 
 mat[i][i] = mat[n-1-i][n-1-i];mat[n-1-i][n-1-i]=temp; } 
  } 
//affichage de la matrice après inversement 
for(i=0; i \le n; i++){
 for (j= 0; j \le n; j++){
 printf("%d",mat[i][j]); 
 } 
 } 
   return 0; 
}
```